# **Un fil rouge pour une cohérence et une continuité entre les modules d'enseignement d'une UV.**

*»Un projet pour apprendre à maîtriser la modélisation, la programmation et la gestion de données informatiques»* 

La motivation des élèves passe par l'intérêt qu'ils portent à la matière enseignée mais aussi à la manière dont les connaissances leurs sont distribuées et les moyens et occasions qui leurs sont proposés pour apprendre.

L'enseignement de la majeure informatique à Télécom Bretagne se composait, jusqu'en 2009, de quatre modules indépendants de 21 heures. Ces modules portaient sur la modélisation, la programmation objet, les bases de données et la programmation concurrente. Chacun d'eux était composé de cours magistraux et de travaux pratiques mais ces derniers étaient centrés sur les concepts spécifiques du module, sans relation avec les autres composantes de l'UV. Cette indépendance des modules rendait difficile l'établissement des liens nécessaires à faire par les élèves entre les différents concepts et connaissances de l'UV.

## **La réponse apportée :**

Afin d'apporter une cohérence et une continuité entre ces modules, les enseignants ont structuré leur UV autour d'un fil rouge porteur de trois thématiques : le génie logiciel, la programmation objet et la gestion des données. Ce conducteur, ou guide, se présente sous la forme d'un projet global permettant d'acquérir et de mettre en œuvre les méthodes et les connaissances nécessaires à la maîtrise des trois thématiques déclinées. Ce fil rouge permet aux élèves d'aborder, sur un même projet, les problématiques de modélisation, de développement, de stockage et de manipulations de données informatiques.

## **Le scénario pédagogique :**

Le projet proposé aux élèves consiste à concevoir, réaliser et tester un logiciel de gestion de bibliothèque de manière incrémentale. Avant de démarrer le projet, les étudiants disposent d'une version 0, des documents d'analyse et spécification, du code, des tests, etc, qui leur permet d'éviter le syndrome de la page blanche. Puis, ils doivent livrer une première version du produit (cahier de charges fonctionnel, analyse fonctionnelle, modélisation UML, code et tests de validation). Ensuite, de nouveaux besoins sont exprimés par le client et les élèves doivent modifier leur première version de documents et du code pour satisfaire ces nouvelles demandes. Pour chaque incrément, les élèves doivent fournir, en plus du code produit pour l'incrément, les documents associés, notamment la modélisation du logiciel. Ces documents ainsi que le code associé (qualité et fonctionnement) sont évalués par l'enseignant en séance et un retour est donné aux élèves sur les axes de progrès et amélioration possibles. Par ailleurs, ce sont les élèves eux mêmes qui se fixent les dates de validation des différents incréments. S'ils ne respectent pas les échéances, des pénalités de retard sont appliquées. Cela les incite à être « acteurs de leur production » et « responsables ». Ils doivent se fixer des limites, des échéances et les respecter. Un contrôle semestriel, un devoir sur table, permet de valider cette UV. Le coefficient de ce devoir est de 80% de la note. Les différents contrôles continus du projet complètent la note globale à hauteur des 20% restants.

### **Les supports :**

L'espace « ingénierie du logiciel et des données » (UV INF301), sur la plateforme Moodle de l'école, constitue le point d'accès unique aux modules de cette UV. Tous les enseignants impliqués (environ 10) et tous les élèves ont accès aux informations, aux ressources et aux activités positionnées dans cet espace. Chacun y trouve le descriptif et le contenu des différentes étapes du projet ainsi qu'un forum supportant les échanges entre les différents acteurs.

Les contenus pédagogiques de chaque thématique du projet : le génie logiciel, la programmation objet et la gestion des données, sont accessibles par des liens ouvrant d'autres espaces dédiés sur la plateforme.

Une bibliographie complète et des annales d'examens, sans les corrections, sont également accessibles en ligne. Deux formats de médias sont principalement utilisés : des cours enregistrés en vidéo et des documents pdf.

Les enregistrements vidéos s'effectuent via le logiciel Inwicast, présent sur tous les ordinateurs de l'école, et les fichiers sont stockés sur le médiacenter.

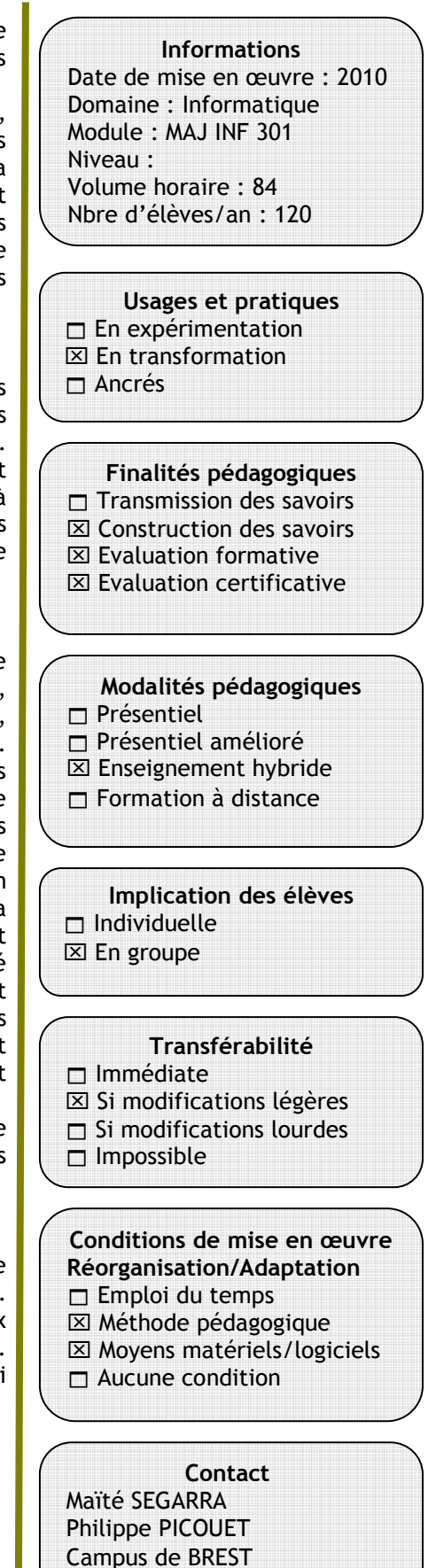

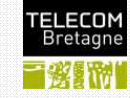

෬റൈ EY NO SA Télécom Bretagne - Décembre 2011 1/2

# **Un fil rouge pour une cohérence et une continuité entre les modules d'enseignement d'une UV.**

Les pdf sont issus des diaporamas ou des traitements de textes classiquement utilisés pour rédiger les supports de cours et les polys. L'axe consacré au stockage et à la gestion des bases de données met en œuvre un glossaire regroupant les définitions des principaux termes utilisés et propose, aux élèves, de s'autoévaluer et de mesurer leur progression par des tests formatifs.

Enfin, et pour compléter le dispositif, il est rappelé aux élèves que les enseignants sont disponibles en dehors des séances de cours ou de TP et qu'un monitorat informatique, assuré par des élèves plus avancés dans le cursus, est ouvert à tous les lundis, mardis et jeudis de 20h30 à 22h30.

### **La valeur ajoutée :**

Le projet unique, prétexte du fil rouge, met les élèves en position de maîtres d'œuvre. Ils doivent conduire un projet du début à la fin, ils sont responsables des échéances et des différentes étapes et ils doivent s'adapter aux incréments et aux modifications demandées par le client. La continuité donnée par ce fil rouge favorise la perception de cohérence entre les différents concepts, les connaissances délivrées et les compétences à acquérir pour concevoir, réaliser et tester une application informatique stockant des données.

Le point d'entrée unique de cette UV sur la plateforme simplifie les accès élèves et enseignants aux ressources et aux activités. Les élèves ne doivent plus consulter plusieurs espaces pour accéder aux contenus des différents modules de l'UV.

L'espace d'entrée étant unique, tous les enseignants y sont également inscrits. Chaque intervenant a donc une vue globale sur les contenus et sur les activités proposées à chaque étape du projet et peut consulter les indicateurs et les traces de progression des élèves.

### **Les améliorations possibles :**

Certaines remarques collectées lors des évaluations des enseignements par les élèves font référence aux documents de type diaporama déposés sur la plateforme. Ces supports, s'ils retracent les éléments du cours magistral, ne redistribuent pas le discours et les explications données par l'enseignant, ce qui rend les révisions difficiles. Pour répondre à cette remarque, une solution consisterait à enregistrer systématiquement les cours en vidéo.

### **La réutilisation dans d'autres cours :**

Le scénario, tel qu'il est structuré, pourrait être réutilisé pour d'autres UV et modules après une coordination entre les enseignants concernés. Cette coordination est nécessaire afin de proposer un projet global, d'en fixer les différentes étapes et de déterminer les contenus et des activités en relation avec ces différentes étapes. Dans cet exemple de l'UV INF 301, les anciens modules de formations présents sur la plateforme ont été réutilisés, la cohérence entre ces contenus relève, ici, de leur organisation pédagogique et de la concertation des enseignants autour du fil rouge.

\*\*\*\*\*\*\*\*\*\*

**Pour en savoir plus**

Enregistrer son cours en vidéo, mode d'emploi : http://intranet.telecombretagne.eu/logistique/logis tique multimedia et av/pod casts/

**Notes**